## **QGIS Redmine (QGIS bug tracker) - Issues**

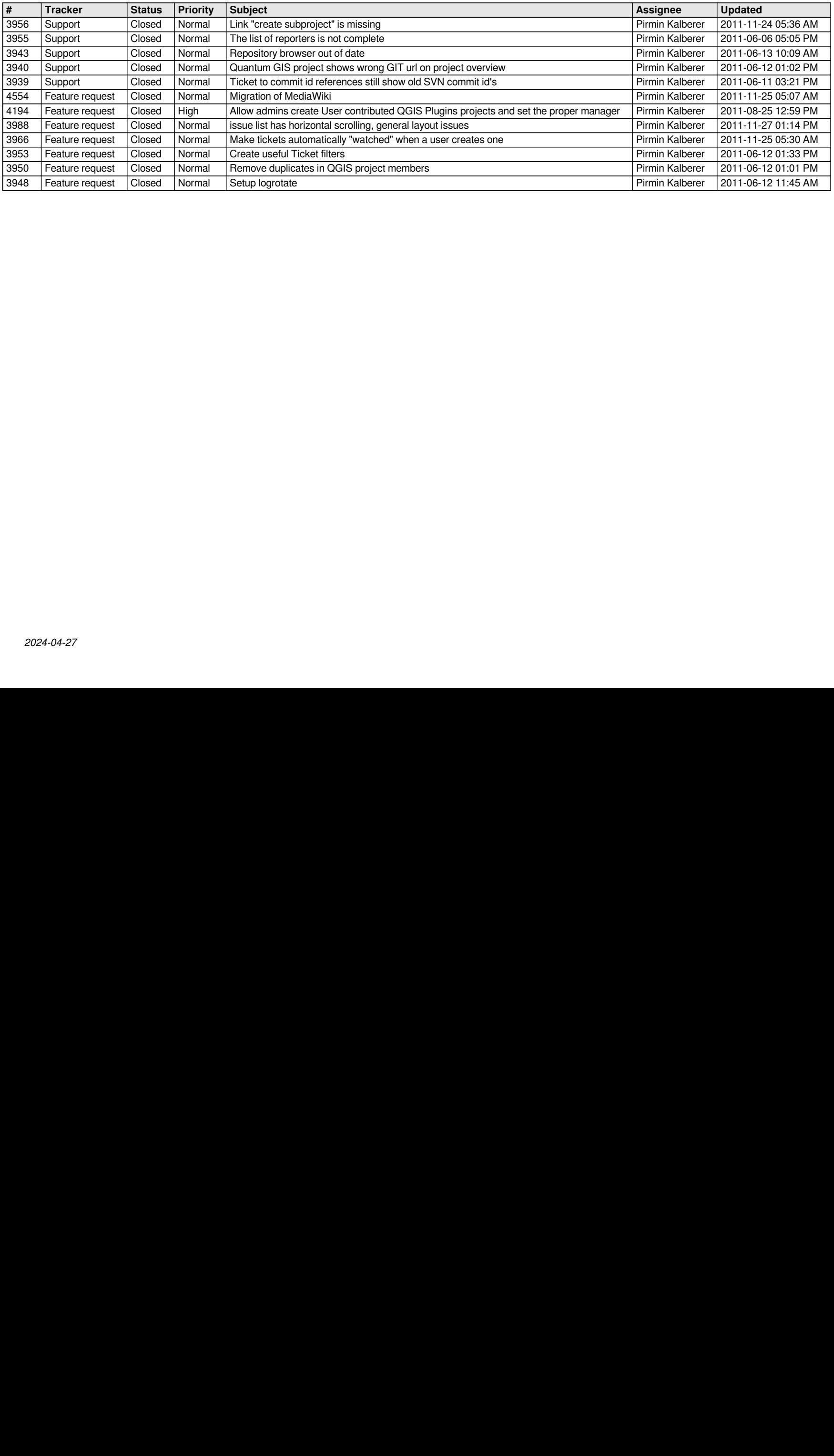